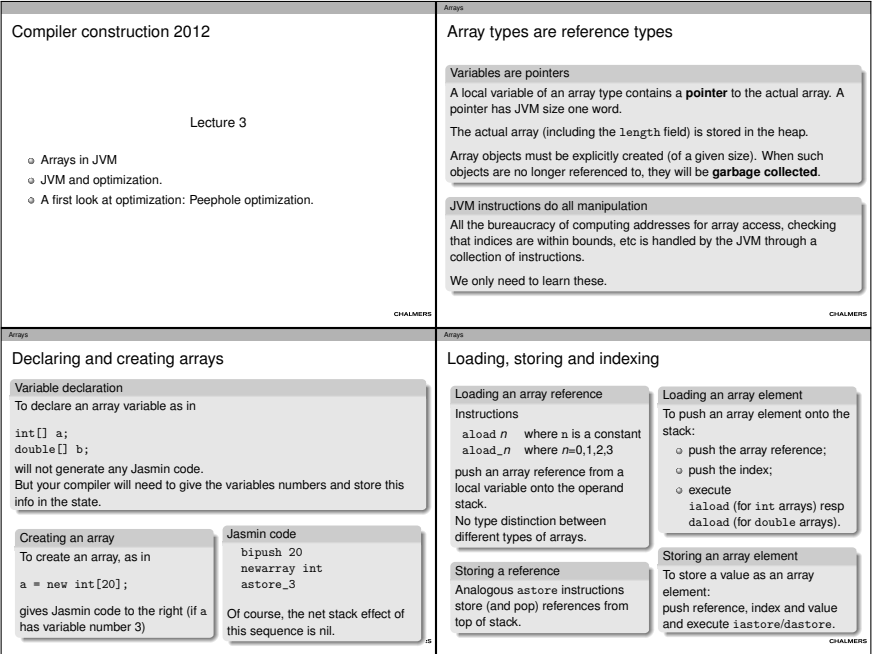

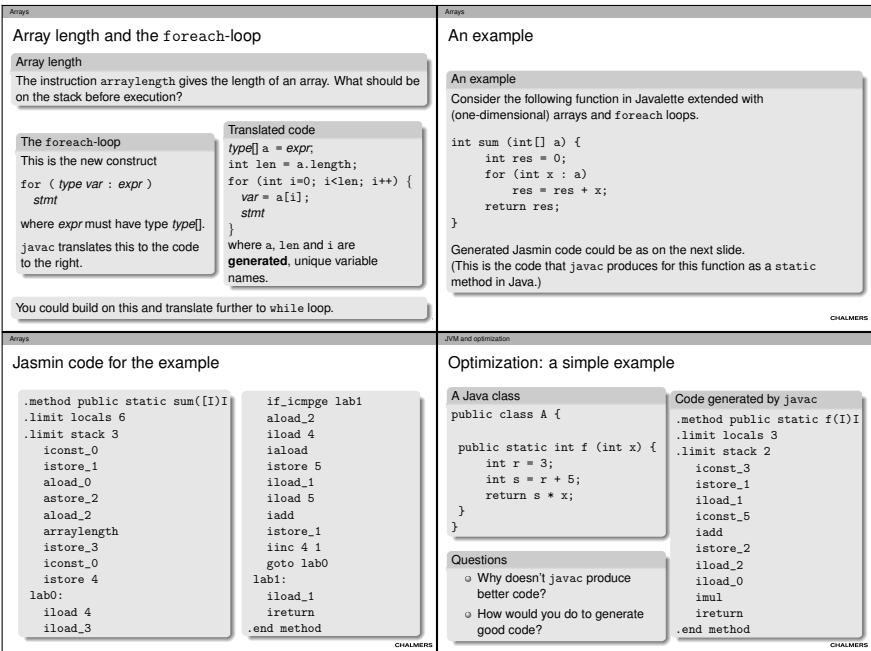

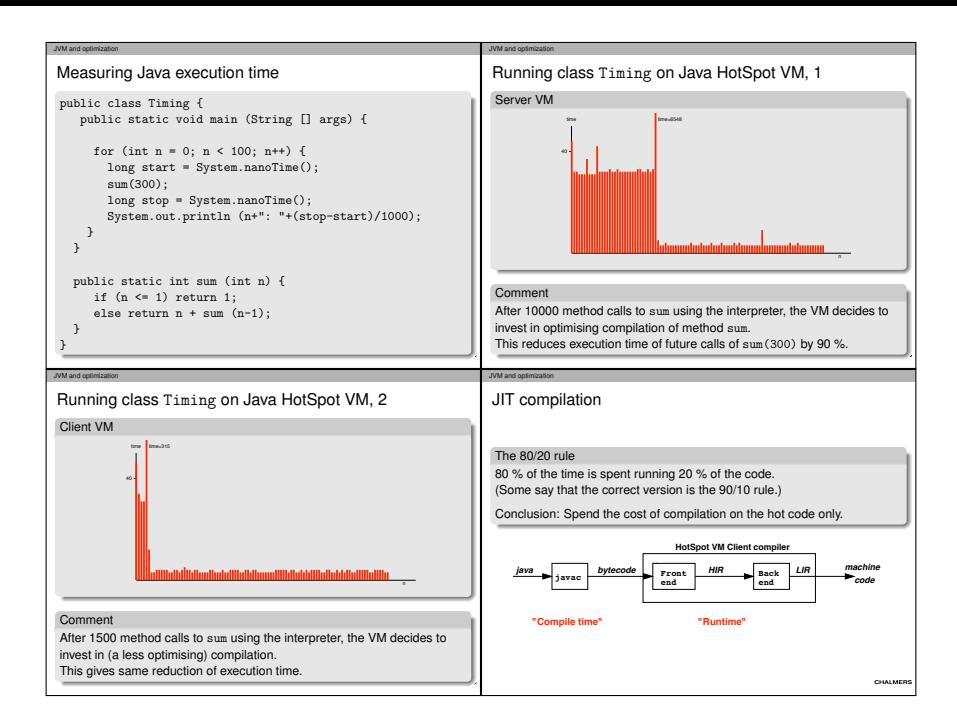

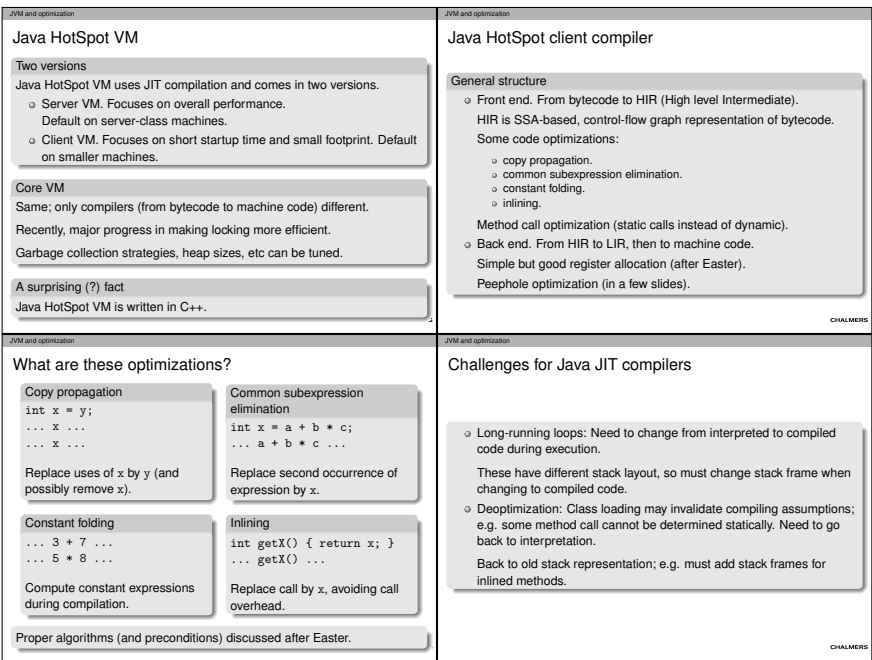

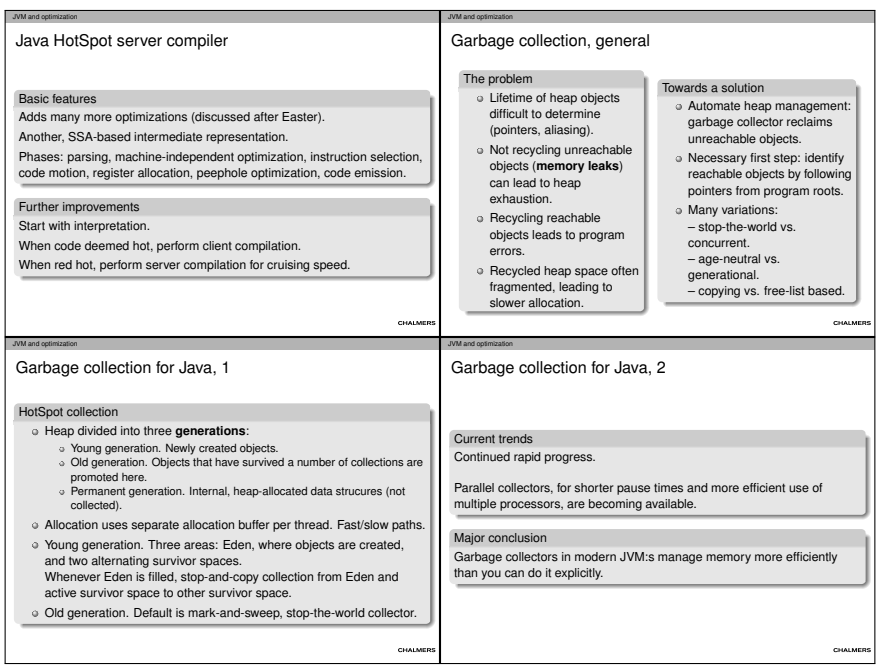

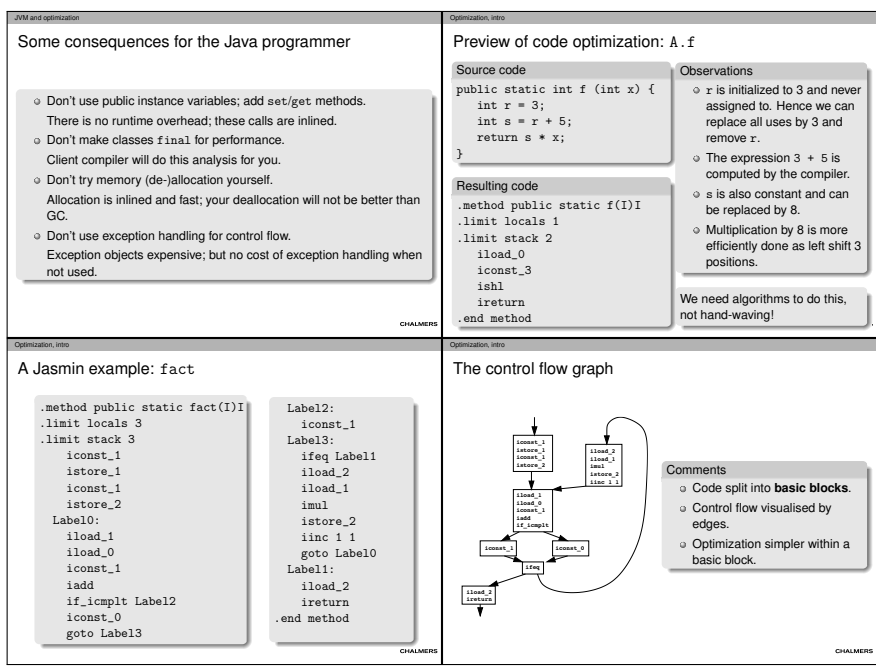

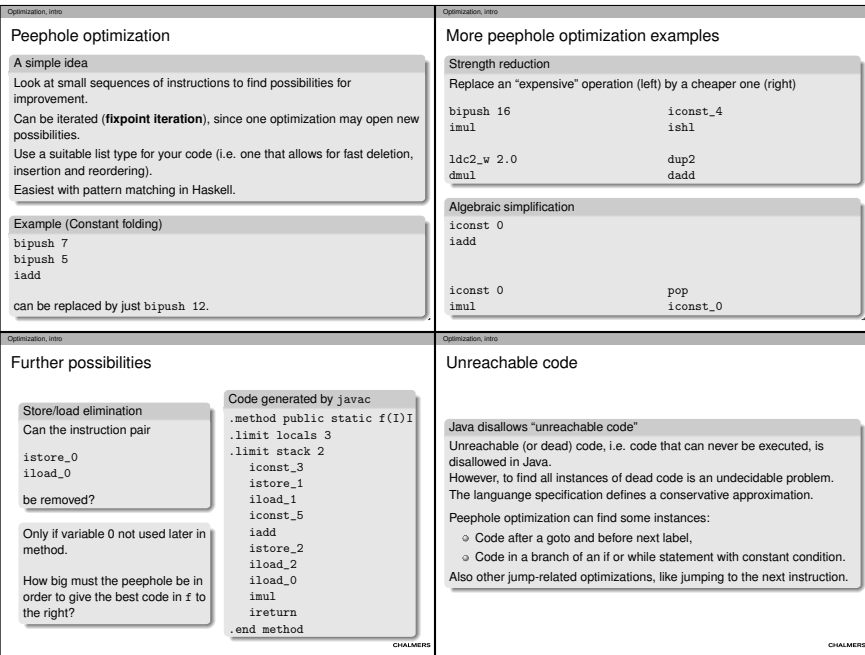

## Optimization, intro

What next?

No more lectures on Submission A.

No lecture on Monday next week.

Lecture next Thursday starts with LLVM (target for Submission B).

After Easter: more LLVM, language extensions, code optimization.

CHALMERS